#### **IMPRESSION DES NOTES DE COURS** No. : 8

**BUT** Établir la façon de procéder pour faire imprimer des notes de cours.

#### **DÉFINITION** Document original

Il s'agit d'un *document dactylographié ou d'un imprimé* sur lequel il n'y a aucun collage recto-verso de texte ou de dessin.

#### Les normes

- Dimension du document :  $8\frac{1}{2} \times 11$
- Document paginé
- Page frontispice indiquant : le nom et le no. du cours
	- la date initiale de rédaction
	- la date de révision, s'il y a lieu.
	- ÉTS
- **DIRECTIVES** A- Le professeur a la responsabilité de transmettre ses originaux, le plus tôt possible et au plus tard quatre (4) semaines avant le début d'une session. Le traitement des travaux reçus après cette période s'effectuera rapidement, sans toutefois de garantie de disponibilité pour le début de la session.
	- B- La demande d'impression de notes de cours s'effectue à l'aide du formulaire « Demande d'impression pour vente à la Coop» disponible dans « Applications réseaux – formulaires ÉTS » (Jetform) et accompagne les documents à reproduire.
	- C- Dans le respect de la Loi sur le droit d'auteur (page 5), le professeur doit compléter le formulaire « Droit d'auteur – Déclaration de reproduction » lorsque requis et le joindre à sa demande d'impression de notes de cours. Ce formulaire est également disponible dans « Applications réseaux – formulaires ÉTS » (Jetform).
- D- Le Service de la reprographie s'assure de la présence, le cas échéant, du formulaire « Droit d'auteur - Déclaration de reproduction ».
- E- Le Service de la reprographie assume la reproduction et la gestion des inventaires des notes de cours.
- F- La COOP étudiante assure la vente des notes de cours.
- G- Le Secrétariat général assure auprès de la communauté universitaire de l'ÉTS la mise en application de la *Convention de reproduction d'œuvres littéraires dans les établissements d'ordre universitaires* intervenue entre la CRÉPUQ et la Société de gestion collective des droits de reproduction (COPIBEC), telle qu'approuvée par le Conseil d'administration de l'ÉTS.

### **CHEMINEMENT DES ACTIVITÉS**

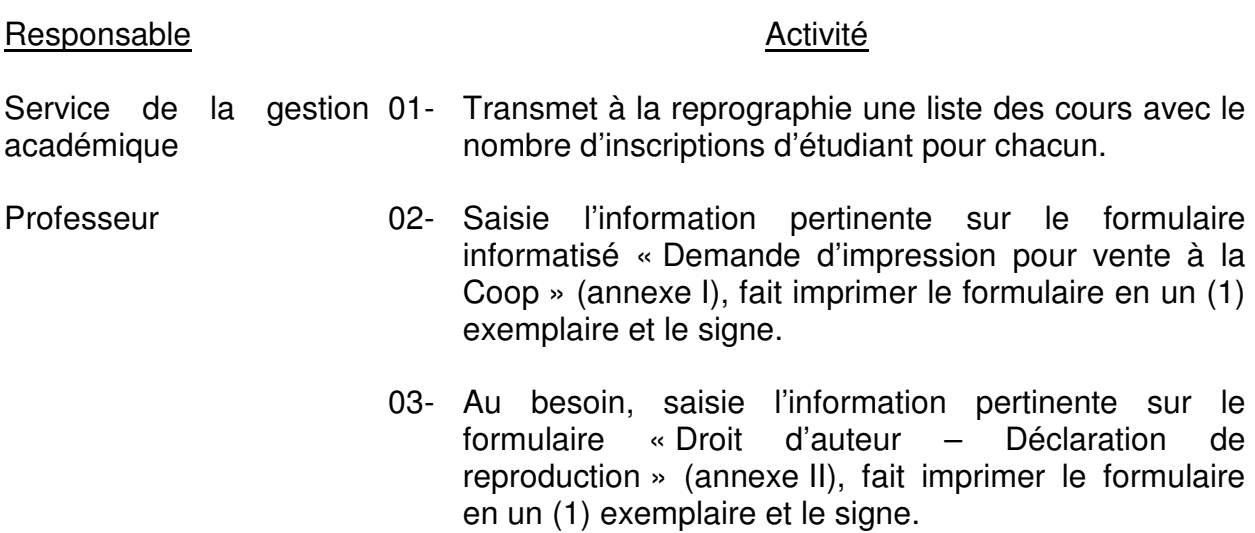

#### **IMPRESSION DES NOTES DE COURS** No. : 8

- 04- Joint le formulaire « Demande d'impression pour vente à la Coop » ainsi que le formulaire « Droit d'auteur – Déclaration de reproduction » aux originaux à reproduire et les transmets à la reprographie (par courrier ou en personne au comptoir de la reprographie).
- Reprographie 05- Vérifie et prépare les notes de cours à imprimer.
	- 06- Valide les quantités demandées sur la réquisition à l'aide de la liste des cours reçue ainsi que de l'inventaire des notes de cours en stock.
	- 07- Dresse la liste des notes de cours imprimées avec la quantité et les coûts.
	- 08- Conserve, s'il y a lieu, l'exemplaire du formulaire « Droit d'auteur – Déclaration de reproduction » ainsi qu'une copie du formulaire « Demande d'impression pour vente à la Coop» pour l'usage du Secrétariat général.
	- 09- Transmet à la Coop-ÉTS les notes de cours imprimées accompagnées de deux (2) copies de la réquisition reçue indiquant la quantité de notes de cours transmises et fait signer le représentant autorisé de la Coop-ÉTS sur la deuxième copie de la réquisition.
	- 10- Retourne au requérant les originaux des notes de cours ainsi qu'un exemplaire des formulaires reçus lorsque l'impression est terminée.
	- 11- Dresse la liste des notes de cours imprimées avec la quantité et les coûts.
	- 12- Transmet au Service des finances à la fin de chaque mois, le rapport des réquisitions de photocopies pour les fins de facturation.

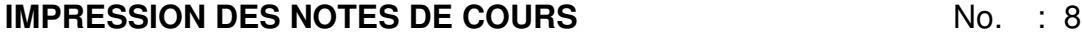

- 13- Transmet au Service des finances, à la fin de chaque session, le nombre de notes de cours invendues pour l'émission d'une note de crédit à la Coop-ÉTS.
- 14- Transmet au Secrétariat général, à la fin de chaque session les exemplaires du formulaire « Droit d'auteur – Déclaration de reproduction » ainsi que la copie du formulaire « Demande d'impression pour vente à la Coop » correspondante.
- Secrétariat général 15- Fait rapport et transmet les données à COPIBEC selon les termes de la *Convention de reproduction d'oeuvres littéraires dans les établissements d'ordre universitaire* intervenue entre la CRÉPUQ et la Société de gestion collective des droits de reproduction.

#### **APPROBATION** \_\_\_\_\_\_\_\_\_\_\_\_\_\_\_\_\_\_\_\_\_\_\_\_\_\_\_\_\_ \_\_\_\_\_\_\_\_\_\_\_\_\_\_\_\_\_\_\_\_\_

Directeur du Service de l'équipement Date

# **DROIT D'AUTEUR**

Dans le contexte de l'enseignement universitaire, les notes de cours peuvent être entièrement originales ou inclure des extraits d'œuvres protégées par la Loi sur le droit d'auteur.

Dans le respect des droits moraux et économiques des auteurs, il est demandé à l'enseignant lors de la confection des notes de cours incluant des extraits d'œuvres protégées par la Loi sur le droit d'auteur :

- De toujours indiquer la référence (la source) d'une œuvre protégée utilisée dans les notes de cours (par exemple, en note de bas de page) et d'inclure cette référence en bibliographie des notes de cours.
- De déclarer toute reproduction d'œuvre protégée effectuée dans le cadre de la *Convention de reproduction d'œuvres littéraires dans les établissements d'ordre universitaire* selon les mécanismes prévus à la présente procédure opérationnelle, en complétant le formulaire « Droit d'auteur – Déclaration de reproduction » (annexe II) et en le joignant à la demande d'impression de notes de cours. Le formulaire de déclaration est disponible dans « Application réseaux – formulaires ÉTS » (Jetform).
- De respecter les limites prévues à ladite *Convention* soit pour les étudiants d'un groupe-cours, le moindre de 10 % ou 25 pages d'une œuvre, la totalité d'un chapitre n'excédant pas 20 % d'un livre ou la totalité d'un article de journal ou d'un périodique.
- Lorsqu'il y a dépassement des limites prévues par la *Convention*, de requérir préalablement auprès de la Société de gestion collective des droits de reproduction (COPIBEC), une **autorisation particulière** de reproduction et d'acquitter les frais supplémentaires de reproduction.
- S'il s'agit d'une œuvre exclue du cadre de la *Convention*, de s'assurer d'obtenir du titulaire du droit d'auteur, une autorisation **écrite** pour la reproduction de l'œuvre ou d'un extrait de l'œuvre et d'indiquer ce droit de reproduction à l'intérieur des notes de cours (par exemple, au verso de la page titre, en préface, en note liminaire, etc.).

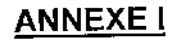

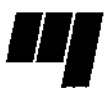

# **Demande d'impression<br>pour vente à la Coop**

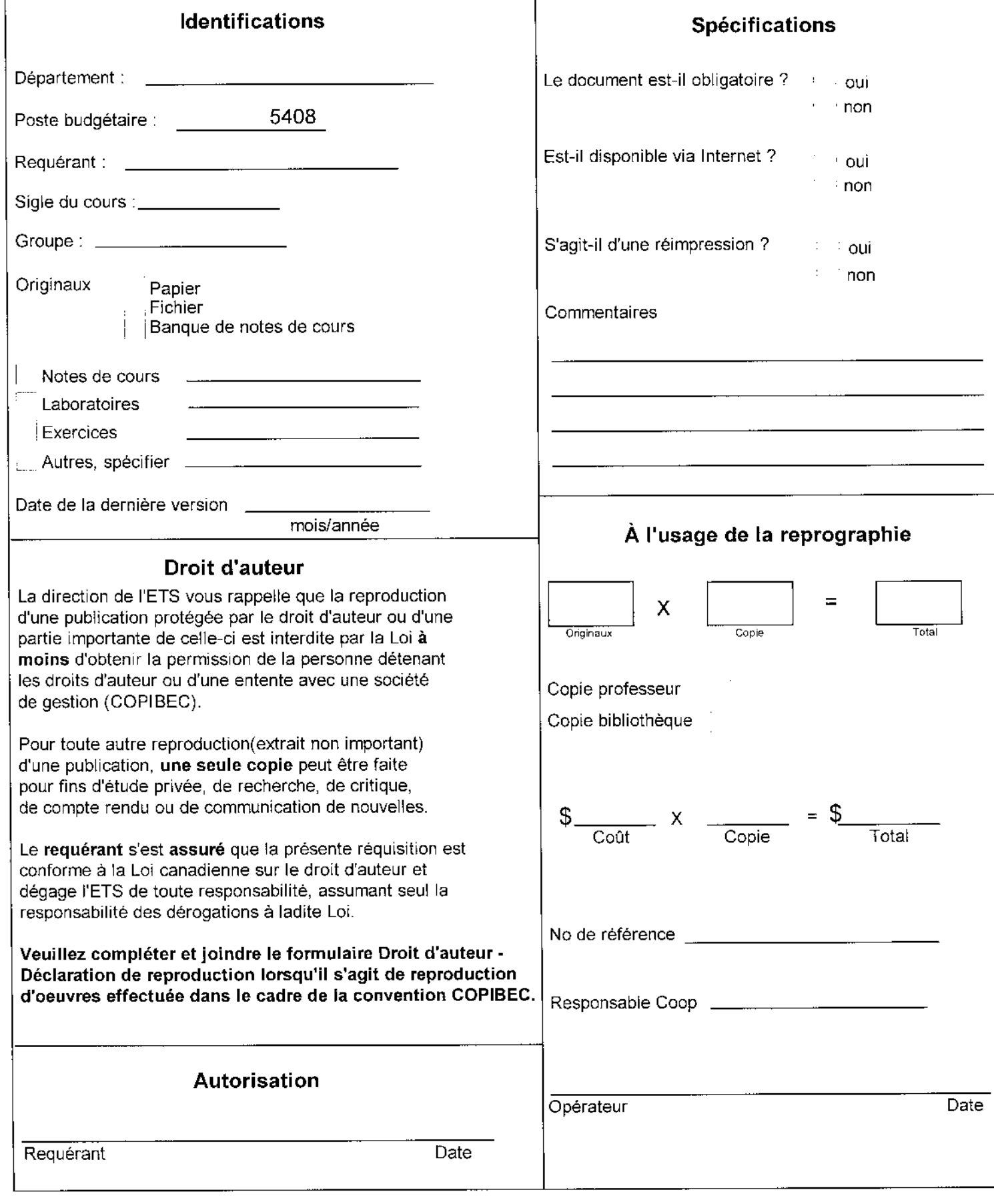

## **ANNEXE II**

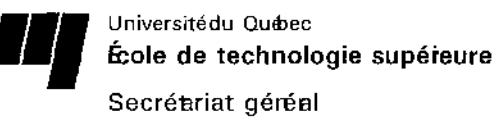

Droit d'auteur -Déclaration de reproduction

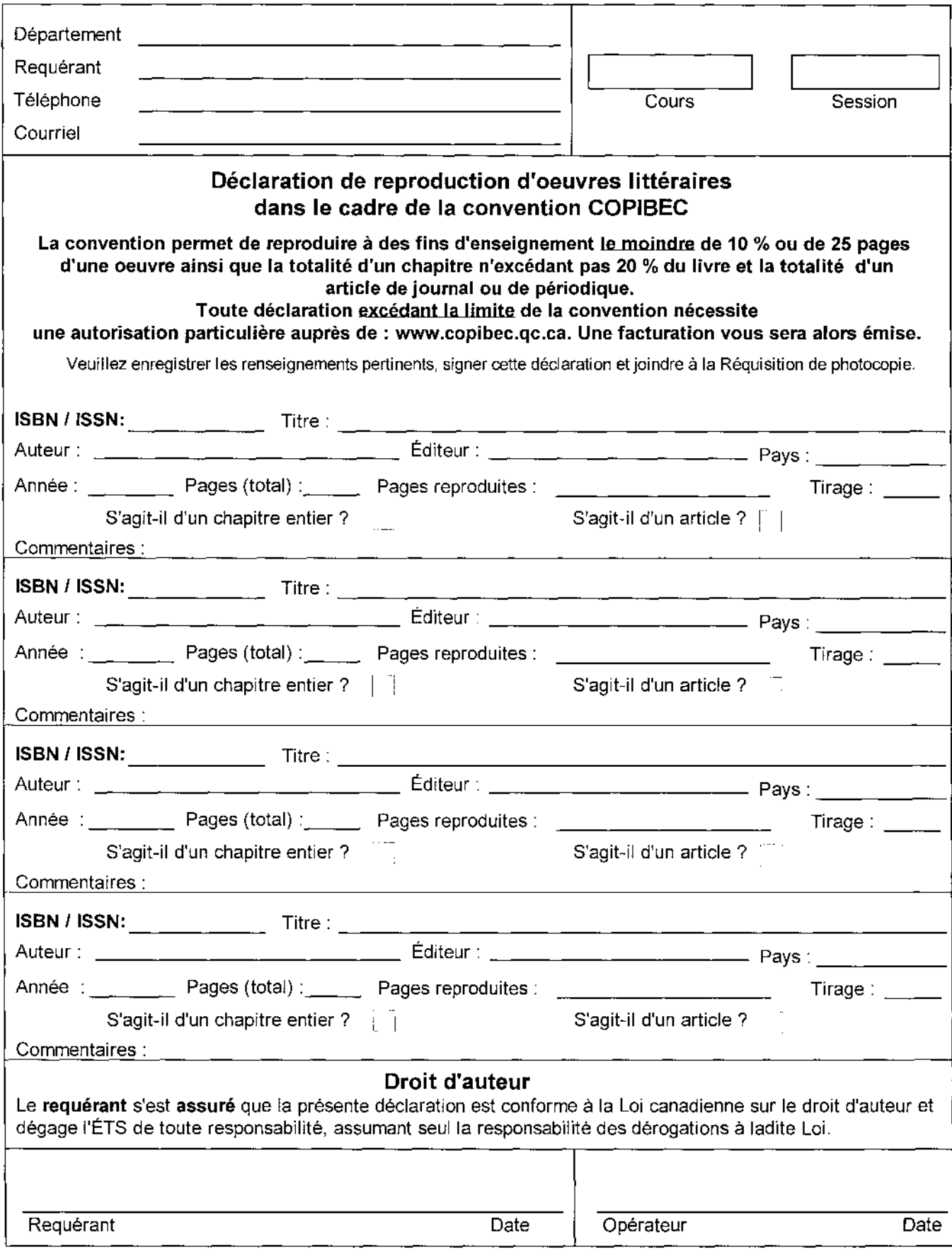